# าเทที่ 3

# วิธีดำเนินการศึกษาค้นคว้า

ในการพัฒนาบทเรียนบนเครือข่ายอินเทอร์เน็ต เรื่อง ทฤษฎีกราฟเบื้องต้น กลุ่มสาระ การเรียนรู้คณิตศาสตร์ โดยใช้ปัญหาเป็นฐาน (PBL) สำหรับนักเรียนช่วงชั้นที่ 4 เป็นการวิจัยและ พัฒนา (Research and Development) โดยมีวัตถุประสงค์เพื่อศึกษาความคิดเห็นของนักเรียน เกี่ยวกับบทเรียน และประเมินคุณภาพของบทเรียน ในการศึกษาค้นคว้าครั้งนี้ผู้ศึกษาค้นคว้าได้ ้กำหนดรายละเคียดในการดำเนินการศึกษาค้นคว้า ดังนี้

- 1. ประชากรและกลุ่มตัวอย่างที่ใช้ในการศึกษาค้นคว้า
- ่ 2 เครื่องมือที่ใช้ในการศึกษาค้นคว้า
- 3. การเก็บรวบรวมข้อมูล
- 4. การวิเคราะห์ข้อมูล

### ประชากรและกลุ่มตัวอย่าง

#### ประชากร

ประชากรที่ใช้ในการศึกษาค้นคว้าครั้งนี้ ได้แก่ นักเรียนที่กำลังศึกษาอยู่ในระดับชั้น ้มัธยมศึกษาปีที่ 5 ในภาคเรียนที่ 2 ปีการศึกษา 2550

### กล่มตัวอย่าง

กลุ่มตัวอย่างที่ใช้ในการศึกษาค้นคว้าครั้งนี้เป็นกลุ่มตัวอย่างที่ได้มาจากการเลือกแบบ เจาะจง ได้แก่ นักเรียนชั้นมัธยมศึกษาปีที่ 5/1 โรงเรียนนิยมศิลป์อนสรณ์ สังกัดลำนักงานเขตพื้นที่ การศึกษาเพชรบูรณ์ เขต 3 ที่เรียนในภาคเรียนที่ 2 ปีการศึกษา 2550 จำนวน 30 คน

# เครื่องมือที่ใช้ในการศึกษาค้นคว้า

# เครื่องมือที่ใช้ในการศึกษาค้นคว้าครั้งนี้ประกอบด้วย

1. บทเรียนบนเครือข่ายอินเทอร์เน็ต เรื่อง ทฤษฎีกราฟเบื้องต้น กลุ่มสาระการเรียนรู้ คณิตศาสตร์ โดยใช้ปัญหาเป็นฐาน (PBL) สำหรับนักเรียนช่วงชั้นที่ 4 โดยเป็นบทเรียนในรูป ไฮเปอร์มีเดียที่ประกอบด้วยเนื้อหา รูปภาพประกอบ ภาพเคลื่อนไหว

่ 2. แบบประเมินบทเรียนบนเครือข่ายอินเทอร์เน็ต เรื่อง ทฤษฎีกราฟเบื้องต้น กลุ่มสาระ การเรียนรู้คณิตศาสตร์ โดยใช้ปัญหาเป็นฐาน (PBL) สำหรับนักเรียนช่วงชั้นที่ 4 ด้านเนื้อหาและ เทคโนโลยี สำหรับผู้เชี่ยวชาญ

่ 3. แบบประเมินบทเรียนบนเครือข่ายอินเทอร์เน็ต เรื่อง ทฤษฎีกราฟเบื้องต้น กลุ่มสาระ การเรียนรู้คณิตศาสตร์ โดยใช้ปัญหาเป็นฐาน (PBL) สำหรับนักเรียนช่วงชั้นที่ 4 ด้านข้อสอบ ลำหรับผู้เชี่ยวชาญ

4. แบบสอบถามความพึ่งพอใจของผู้เรียนเกี่ยวกับบทเรียนบนเครือข่ายอินเทอร์เน็ต เรื่อง ทฤษฎีกราฟเบื้องต้น กลุ่มสาระการเรียนรู้คณิตศาสตร์ โดยใช้ปัญหาเป็นฐาน (PBL) สำหรับ บักเรียนช่วงชั้บที่ 4

### การสร้างเครื่องบือใบการศึกษาดับคา้า

# 1. บทเรียนบนเครือข่ายอินเทอร์เน็ต เรื่อง ทฤษฎีกราฟเบื้องต้น กลุ่มสาระ การเรียนรู้คณิตศาสตร์ โดยใช้ปัญหาเป็นฐาน (PBL) สำหรับนักเรียนช่วงชั้นที่ 4

้บทเรียนบนเครือข่ายอินเทอร์เน็ต เรื่อง ทฤษฎีกราฟเบื้องต้น กลุ่มสาระการเรียนรู้ ุ คณิตศาสตร์ โดยใช้ปัญหาเป็นฐาน (PBL) สำหรับนักเรียนช่วงชั้นที่ 4 มีขั้นตอนการสร้างตามลำดับ ดังแสดงในภาพที่ 9

- 11 การวิเคราะห์
- 1.2 การออกแบบ
- 1.3 การผลิตและพัฒนา

1.3.1 ศึกษาองค์ประกอบของบทเรียนบนเครือข่ายอินเทอร์เน็ตจากเอกสาร และงานวิจัยที่เกี่ยวข้อง

1.3.2 สร้างบทเรียนบทเรียนบนเครือข่ายอินเทอร์เน็ต เรื่อง ทฤษฎีกราฟ ้เบื้องต้น กลุ่มสาระการเรียนรู้คณิตศาสตร์ โดยใช้ปัญหาเป็นฐาน (PBL) สำหรับนักเรียนช่วงชั้น ี่ที่ 4

1.3.3 ประเมินคุณภาพของบทเรียนบนเครือข่ายอินเทอร์เน็ต เรื่อง ิทฤษฎีกราฟเบื้องต้น กลุ่มสาระการเรียนรู้คณิตศาสตร์ โดยใช้ปัญหาเป็นฐาน (PBL) สำหรับ นักเรียนช่วงชั้นที่ 4 โดยผู้เชี่ยวชาญ

### 1.4 นำไปทดลองใช้

1.4.1 สอบถามความคิดเห็นของนักเรียนเกี่ยวกับบทเรียนบนเครือข่าย ้อินเทอร์เน็ต เรื่อง ทฤษฎีกราฟเบื้องต้น กลุ่มสาระการเรียนรู้คณิตศาสตร์ โดยใช้ปัญหาเป็นฐาน (PBL) สำหรับนักเรียนช่วงชั้นที่ 4

1.5 ประเมินผลเรียนด้วยแบบสอบถามความคิดเห็นจากนักเรียน

1.6 เผยแพร่ผลงาน

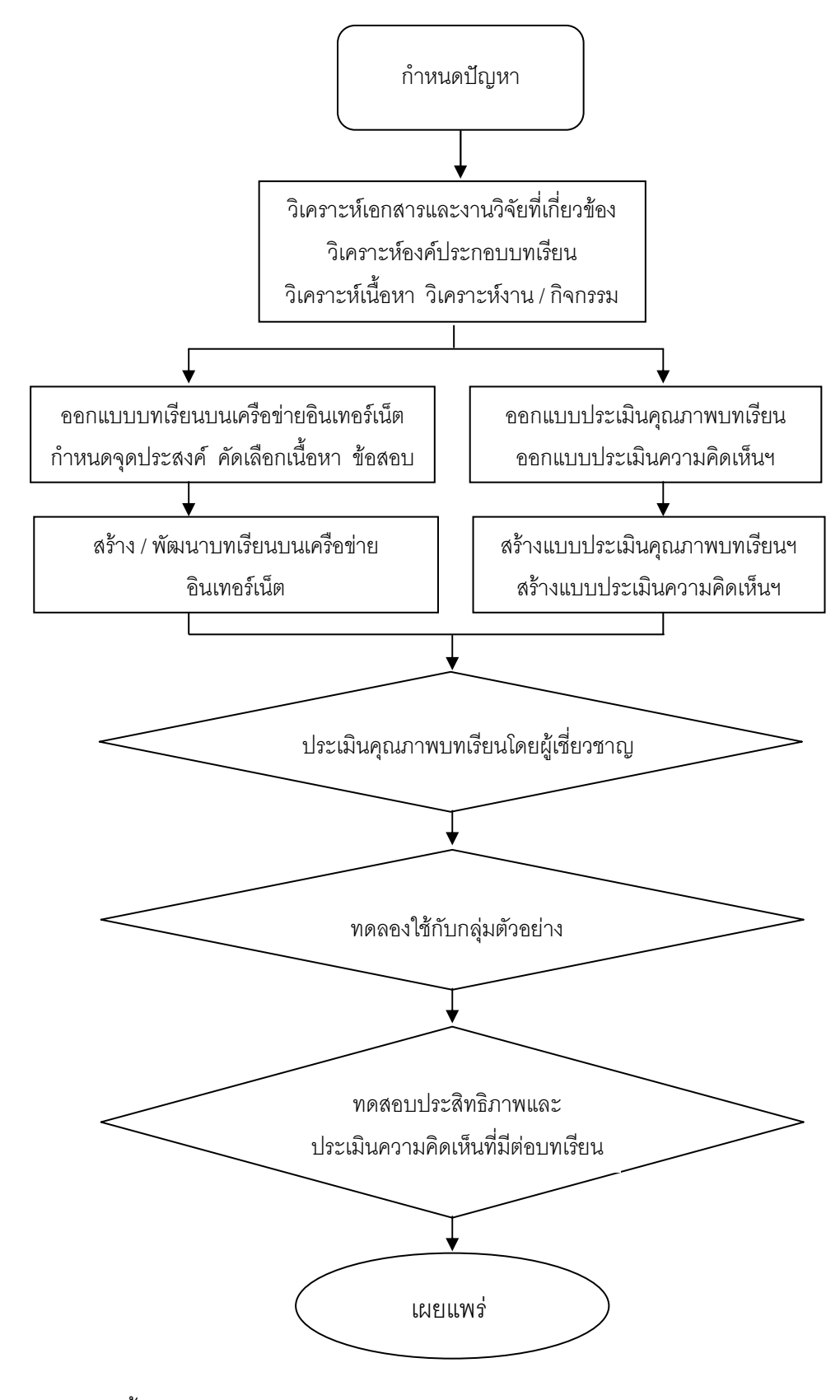

ิภาพ 9 แสดงขั้นตอนการสร้างบทเรียนบนเครือข่ายอินเทอร์เน็ตตามลำดับ

### วิธีดำเนินการศึกษาค้นคว้า

้ คณะผู้ศึกษาค้นคว้าได้สร้างบทเรียนบนเครือข่ายอินเทอร์เน็ต เรื่อง ทฤษฎีกราฟ เบื้องต้น กลุ่มสาระการเรียนรู้คณิตศาสตร์ โดยใช้ปัญหาเป็นฐาน (PBL) สำหรับนักเรียนช่วงชั้น ที่ 4 โดยสรุปตามผังโครงสร้าง (Flowchart) ขั้นตอนการดำเนินงาน ดังนี้

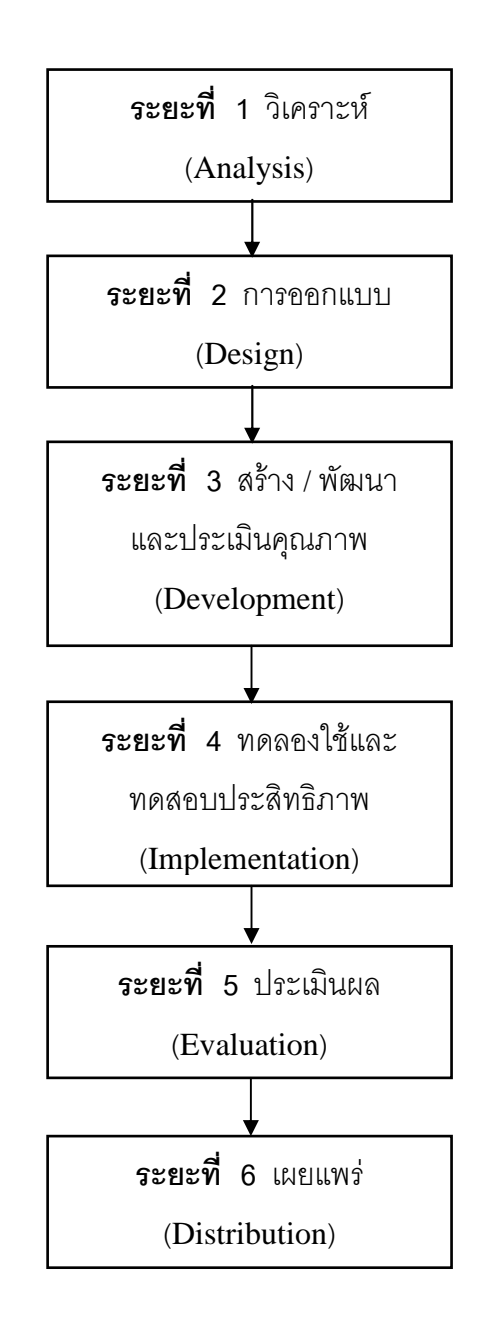

ิภาพ 10 แสดงผังโครงสร้าง (Flowchart) ขั้นตอนการดำเนินงาน

### 1. ขั้นการวิเคราะห์ (Analysis)

1.1 ทำการวิเคราะห์เนื้อหาจากมาตรฐานการเรียนรู้การศึกษาขั้นพื้นฐาน และ ้มาตรฐานช่วงชั้นของกลุ่มสาระการเรียนรู้คณิตศาสตร์ ในสาระเพิ่มเติมที่ 2 : วิยุตคณิต เรื่อง ิทฤษฎีกราฟเบื้องต้น ได้กำหนดจุดประสงค์และเนื้อหาของบทเรียนบนเครือข่ายอินเทอร์เน็ต ดังนี้ จดประสงค์ของบทเรียน

1. เพื่อให้ผู้เรียนเขียนกราฟเมื่อกำหนดจุด (vertex) และเส้น (edge) ให้และ ระบุได้ว่ากราฟที่กำหนดให้เป็นกราฟออยเลอร์หรือไม่

่ 2. นำความรู้เรื่องทฤษฎีกราฟ ไปใช้ในการแก้ปัญหาบางประการได้

1.2 วิเคราะห์กิจกรรม

ในขั้นนี้ผู้ศึกษาค้นคว้าได้ทำการศึกษา และกิจกรรมที่มีความเกี่ยวกับการ ้พัฒนาบทเรียนบนเครือข่ายอินเทอร์เน็ต จากเอกสารและงานวิจัยที่เกี่ยวข้อง โดยศึกษาถึงงาน และกิจกรรมที่จะสร้างปฏิสัมพันธ์ระหว่างผู้เรียนกับบทเรียน ตลอดจนดำเนินการต่าง ๆ ที่จะ ก่คให้เกิดประสิทธิภาพ

# 2. ขั้นการออกแบบ (Design)

2.1 คุคกแบบบทเรียน

- ่ 2.1.1 กำหนดองค์ประกอบของบทเรียนบนเครือข่ายอินเทอร์เน็ต ดังนี้
	- (1) หน้าโสมเพจ
	- (2) หน้าเมนูหลัก
	- (3) คำชี้แจง
	- (4) ผลการเรียนรู้ที่คาดหวัง
	- (5) จุดประสงค์การเรียนรู้
	- (6) แบบทดสอบก่อนเรียน
	- (7) เนื้อหาบทเรียน
	- (8) แบบทดสุดบหลังเรียน
	- (9) ผลการสอบ
	- (10) ผู้จัดทำ
	- (11) บล็คก
	- (12) ลิงค์ที่เกี่ยวข้อง

#### 2.1.2 กำหนดวัตถุประสงค์การเรียน

ในขั้นตอนการกำหนดวัตถุประสงค์การเรียนนี้ผู้ศึกษาค้นคว้าได้ศึกษา ้ ความรู้พื้นฐานจากแผนการสอน และมาตรฐานการเรียนรู้การศึกษาขั้นพื้นฐาน และมาตรฐาน ช่วงชั้นของกลุ่มสาระการเรียนรู้คณิตศาสตร์ แล้วกำหนดวัตถุประสงค์ให้มีความสอดคล้องกับ ้เขื้อหา

2.1.3 กำหนดเนื้อหาบทเรียนและแบบทดสอบ

ในขั้นนี้ผู้ศึกษาค้นคว้าได้ศึกษามาตรฐานการเรียนรู้การศึกษาขั้น ้พื้นฐาน และมาตรฐานช่วงชั้นของกลุ่มสาระการเรียนรู้คณิตศาสตร์ และแผนการสอน เพื่อกำหนด ้เนื้อหา และแบบทดสอบ โดยดำเนินการภายใต้การดูแลของผู้เชี่ยวชาญในด้านเนื้อหากลุ่มสาระ การเรียนรู้คณิตศาสตร์ เรื่อง ทฤษฎีกราฟเบื้องต้น

> ่ 2.1.4 ออกแบบลักษณะหน้าตาเว็บเพจ มีวิธีการดังต่อไปนี้ ็ออกแบบสตอรี่บอร์ดลงในกระดาษ (Storyboard displays on

paper) เตรียมข้อความและภาพที่จะปรากฏให้เห็นบนจอภาพคอมพิวเตอร์ แสดงให้เห็น เหตุการณ์และการตัดสินใจต่าง ๆ สตอรี่บอร์ดแสดงให้เห็นเนื้อหาบทเรียนและวิธีการนำเสนอ ิบทโดยการร่าง (draft) ทุกสิ่งทุกอย่างที่ใช้ในการสอน ซึ่งจะปรากฏบนจอภาพทั้งหมดตั้งแต่เริ่ม โปรแกรมไปจนกระทั่งสิ้นสุดโปรแกรม เช่น ข้อมูล (Information) ที่จะนำเสนอ คำถาม (Questions) และภาพเคลื่อนไหว (Animation) รวมทั้งกำหนดสีและกิจกรรมต่าง ๆ ลงใน บทเรียน การออกแบบโครงร่างของหน้าเว็บเพจ (Design Sketch)

2.1.5 คอกแบบต้นแบบ

สร้างและทดสอบเว็บเพจต้นแบบ (Web based Prototype) ซึ่ง ประกอบด้วย ตัวอักษร การเชื่อมโยงองค์ประกอบหลัก ๆ เพื่อนำไปให้อาจารย์ที่ปรึกษาตรวจสอบ ความถูกต้อง

 $22$  การคุคกแบบแบบพดสุดบ

ผู้ศึกษาค้นคว้าได้ทำการออกแบบแบบทดสอบให้ครอบคลุมเนื้อหา จุดประสงค์ รวมทั้งต้องทำการประเมินทั้ง 3 ด้าน คือ จิตพิสัย พุทธพิสัย ทักษะพิสัย โดยมี วิธีการสร้างเครื่องมือที่ใช้ในการคอกแบบ ดังนี้

2.1.1 คึกษาผลการเรียนรู้ที่คาดหวังของกลุ่มสาระการเรียนรู้คณิตศาสตร์ เรื่อง ทฤษฎีกราฟเบื้องต้น

2.1.2 ศึกษาการออกแบบทดสอบข้อสอบปรนัย แบบเลือกตอบ (Multiple choice) จำนวน 20 ข้อ จากหนังสือ ระเบียบวิธีวิจัย ของเกษม สาหร่ายทิพย์ (2543, หน้า 94-136) เพื่อเป็นแนวทางในการสร้างข้อสอบ

2.1.3 สร้างแบบทดสอบแบบปรนัยชนิดเลือกตอบ 4 ตัวเลือก โดยให้มีจำนวน ข้อเกินจำนวนที่ระบุไว้ในการวิเคราะห์เนื้อหา จำนวน 30 ข้อ

2.1.4 หลังจากสร้างแบบทดสอบเรียบร้อยแล้วได้นำไปให้ผู้เชี่ยวชาญด้าน เนื้อหาช่วยพิจารณาตรวจสอบความเที่ยงตรงตามเนื้อหา แล้วมาปรับปรุงแก้ไข

2.1.5 นำแบบทดสอบที่ปรับปรุงแก้ไขแล้วไปทดสอบกับนักเรียนชั้น ้ มัธยมศึกษาปีที่ 6 ปีการศึกษา 2550 โรงเรียนนิยมศิลป์อนุสรณ์ ที่เคยเรียนเนื้อหามาแล้ว จำนวน .30 คน เพื่อหาความยากง่ายและคำนาจจำแนกรายข้อของแบบทดสอบ

2.1.6 คัดเลือกข้อสอบเฉพาะที่มีค่าความยากง่ายตั้งแต่ 0.64 – 0.79 และมี ค่าอำนาจจำแนกตั้งแต่ 0.20 ขึ้นไป ให้เหลือจำนวน 20 ข้อ (ภาคผนวก ....)

2.1.7 นำแบบทดสอบที่คัดเลือกแล้วมาหาค่าความเชื่อมั่นของแบบทดสอบ ้ทั้งฉบับตามแบบของ รวีวรรณ ชินะตระกูล (2536, หน้า 142) ได้ค่าความเชื่อมั่นเท่ากับ 0.81 (ภาคผนวก ฉ)

2 1 8 จัดพิมพ์แบบทดสอบฉบับจริง จำนวน 20 ข้อ

2.3 คอกแบบสื่อและกิจกรรม

ในขั้นนี้ผู้ศึกษาค้นคว้าได้กำหนดสื่อและกิจกรรมการเรียนที่จะทำให้ผู้เรียนได้ ้มีปฏิสัมพันธ์กับผู้สอนและกับบทเรียน และมีแหล่งศึกษาค้นคว้าข้อมูลเพิ่มเติม โดยดำเนินการ ดังนี้

้ด้านสื่อ ได้เชื่อมโยงแหล่งข้อมูลต่าง ๆ บนเครือข่ายอินเทอร์เน็ตให้สะดวก และง่ายต่อการสืบค้น

ด้านกิจกรรม ให้ผู้เรียนได้มีปฏิสัมพันธ์กับผู้สอน และบทเรียนโดยการใช้ ้ อีเมล์ บล็อก งานที่กำหนด แบบทดสอบก่อนเรียน – หลังเรียน

3. การพัฒนาบทเรียนบทเครือข่ายอินเทอร์เน็ต (Production /Development) 3.1 การพัฒนาบทเรียนบนเครือข่ายอินเทอร์เน็ต เรื่อง ทฤษฎีกราฟเปื้องต้น กลุ่ม สาระการเรียนรู้คณิตศาสตร์ โดยใช้ปัญหาเป็นฐาน (PBL) สำหรับนักเรียนช่วงชั้นที่ 4 มี 5 ขั้นหลัก ดังนี้

3.1.1 สำรวจปัจจัยสำคัญ

1. รู้จักตัวเอง โดยการกำหนดเป้าหมายหลักของบทเรียน ซึ่งผู้ศึกษา ค้นคว้าได้ค้นคว้ามาจากการทดลองใช้บทเรียนบนเครือข่ายอินเทอร์เน็ต เรื่อง ทฤษฎีกราฟเปื้องต้น กลุ่มสาระการเรียนรู้คณิตศาสตร์ โดยใช้ปัญหาเป็นฐาน (PBL) สำหรับนักเรียนช่วงชั้นที่ 4 2. เรียนรู้ผู้ใช้ โดยกำหนดกลุ่มผู้ใช้เป้าหมายซึ่งกำหนดจากนักเรียน

์<br>ชั้นมัธยมศึกษาปีที่ 5

3. ศึกษาแหล่งข้อมูลที่เกี่ยวข้อง โดยสำรวจเว็บไซต์ที่เกี่ยวข้องกับวิชา

110

คณิตศาสตร์ และบทเรียนบนเครือข่ายอินเทอร์เน็ตภายในประเทศ และต่างประเทศ ดังนี้  $\begin{array}{c} \uparrow \\ \downarrow \end{array}$ ทเรียนบนเครือข่ายอินเทอร์เน็ตภายในประเทศ

1. การเรียนการสอนบนเครือข่ายอินเทอร์เน็ต เรื่อง การแก้โจทย์ปัญหา คณิตศาสตร์ ชั้นประถมศึกษาปีที่ 6

http://web1.dara.ac.th/nok/online/rightindex.html

- 2. การเรียนการสอนบนเครือข่ายอินเทอร์เน็ต เรื่อง คอมพิวเตอร์เปื้องต้น http://www.thaiwbi.com/course/Intro\_com/
- 3. การเรียนการสอนบนเครือข่ายอินเทอร์เน็ต เรื่อง การสื่อสารข้อมูลเปื้องต้น http://www.thaiwbi.com/course/data\_com/index.html
- 4. การเรียนการสอนบนเครือข่ายอินเทอร์เน็ต เรื่อง อินเทอร์เน็ตเปื้องต้น http://www.thaiwbi.com/course/internet/internet.html
	- 5. การเรียนการสอนบนเครือข่ายอินเทอร์เน็ต การสร้าง Homepage โดย **HTML**

http://www.thaiwbi.com/course/html/index.html

6. การเรียนการสอนบนเครือข่ายอินเทอร์เน็ต การใช้ WS\_ftp95 Upload Homepage http://www.thaiwbi.com/course/ftp/index.html

7. การเรียนการสอนบนเครือข่ายอินเทอร์เน็ต Unix เปื้องต้น

http://www.thaiwbi.com/course/unix/index.html

- 8. การเรียนการสอนบนเครือข่ายอินเทอร์เน็ต PHP Programming http://www.thaiwbi.com/course/php/index.html
- 9. การเรียนการสอนบนเครือข่ายอินเทอร์เน็ต การพัฒนาบทเรียนคอมพิวเตอร์ ช่วยสอนโดย Authorware http://www.thaiwbi.com/course/Authorware/
- 10. การเรียนการสอนบนเครือข่ายอินเทอร์เน็ต การใช้ E-mail โดย hotmail http://www.thaiwbi.com/course/e-Mail/

บทเรียนบนเครือข่ายอินเทอร์เน็ตต่างประเทศ

- 1. บทเรียนบนเครือข่ายอินเทอร์เน็ต เรื่อง Master of life Science http://www.e-learning.umd.edu/
	- 2. บทเรียนบนเครือข่ายอินเทอร์เน็ตรายวิชา Geology and Soil Machanics http://physics.uwstot.edu/geo/
	- 3. บทเรียนบนเครือข่ายอินเทอร์เน็ตวิชา Humany Anatomy Online http://www.innerbody.com/
	- 4. บทเรียนบนเครือข่ายอินเทอร์เน็ต วิชา CS 103a (Discrete math for computer science) http://www.scpd.standford.edu/scpd/
	- 5. บทเรียนบนเครือข่ายอินเทอร์เน็ต เรื่อง Computer Aids Design (CAD) http://www.educ.msu.edu/
	- 6. บทเรียนบนเครือข่ายอินเทอร์เน็ต เรื่อง Internet http://www.educ.msu.edu/
	- 7. บทเรียนบนเครือข่ายอินเทอร์เน็ต เรื่อง Informatics Engineering http://www.aln.org/index.htm
	- 8. บทเรียนบนเครือข่ายอินเทอร์เน็ต เรื่อง Master of life Science http://www.e-learning.umd.edu/

9 บทเรียนบนเครือข่ายอินเทอร์เน็ต เรื่อง Humanities

http://www.catalogs.unhicago.edu/divisions/humanities.html

10. บทเรียนบนเครือข่ายอินเทอร์เน็ต เรื่อง Introduction to Psychology http://www.tulsa.oklahoma.net/~jichols/Psy3Ksyllabus.html

3.2 การพัฒนาเนื้อหา

สร้างแนวทางให้ผู้เรียนได้รับข้อความที่จะสื่อ โดยใช้กลยุทธ์ในการออกแบบ บทเรียน ทั้งภาพ เสียง ข้อความ เป็นสื่อประยุกต์เนื้อหาจากสื่ออื่น เนื้อหาหรือข้อความบางเรื่อง ์ ซึ่งจะได้เนื้อหาของบทเรียนที่ได้ปรับปรุงเหมาะสมกับกลุ่มตัวอย่าง และกลยุทธ์ของบทเรียนเพื่อให้ ผ้เรียนได้รับประโยชน์สงสด

้นอกจากนี้แล้วการหาข้อสรุปขอบเขตเนื้อหาก็เป็นส่วนลำคัญ การกำหนด ้เนื้อหาและการใช้งานที่จำเป็น ที่ได้จากการประเมินความต้องการบทเรียนบนเครือข่ายอินเทอร์เน็ต เรื่อง ทฤษฎีกราฟเบื้องต้น กลุ่มสาระการเรียนรู้คณิตศาสตร์ โดยใช้ปัญหาเป็นฐาน (PBL) สำหรับ าโกเรียบช่างชั้บที่ 4

3.3 พัฒนาโครงสร้าง บทเรียนบนเครือข่ายอินเทอร์เน็ต

การกำหนดโครงสร้างหลักของเว็บไซต์ซึ่งเป็นพื้นฐานให้กับสิ่งที่จะพัฒนา เพื่อให้ได้โครงสร้างที่เป็นระบบและง่ายต่อการใช้ เมื่อได้โครงสร้างหลักของบทเรียนแล้ว ต่คไป จะทำให้การสร้างระบบตัวชี้ทางได้ง่ายขึ้น จัดทำรายการโครงสร้างของบทเรียน นำข้อมูลที่ได้มา จัดเป็นโครงสร้างเนื้อหาที่แสดงถึงกลุ่มข้อมูลและลำดับขั้นของหัวข้อย่อยโดยอยู่ในรูปแบบ ้ตัวหนังสือจัดกลุ่มและระบุชื่อเนื้อหา นำข้อมูลมาจัดเป็นระบบเพื่อร่างแผนผังโครงสร้างด้วยการ ิทดลองใช้แนวคิดหลาย ๆ แบบมาใช้เป็นเกณฑ์ในการจัดกลุ่ม และตั้งชื่อกลุ่มข้อมูล ดังภาพ 11

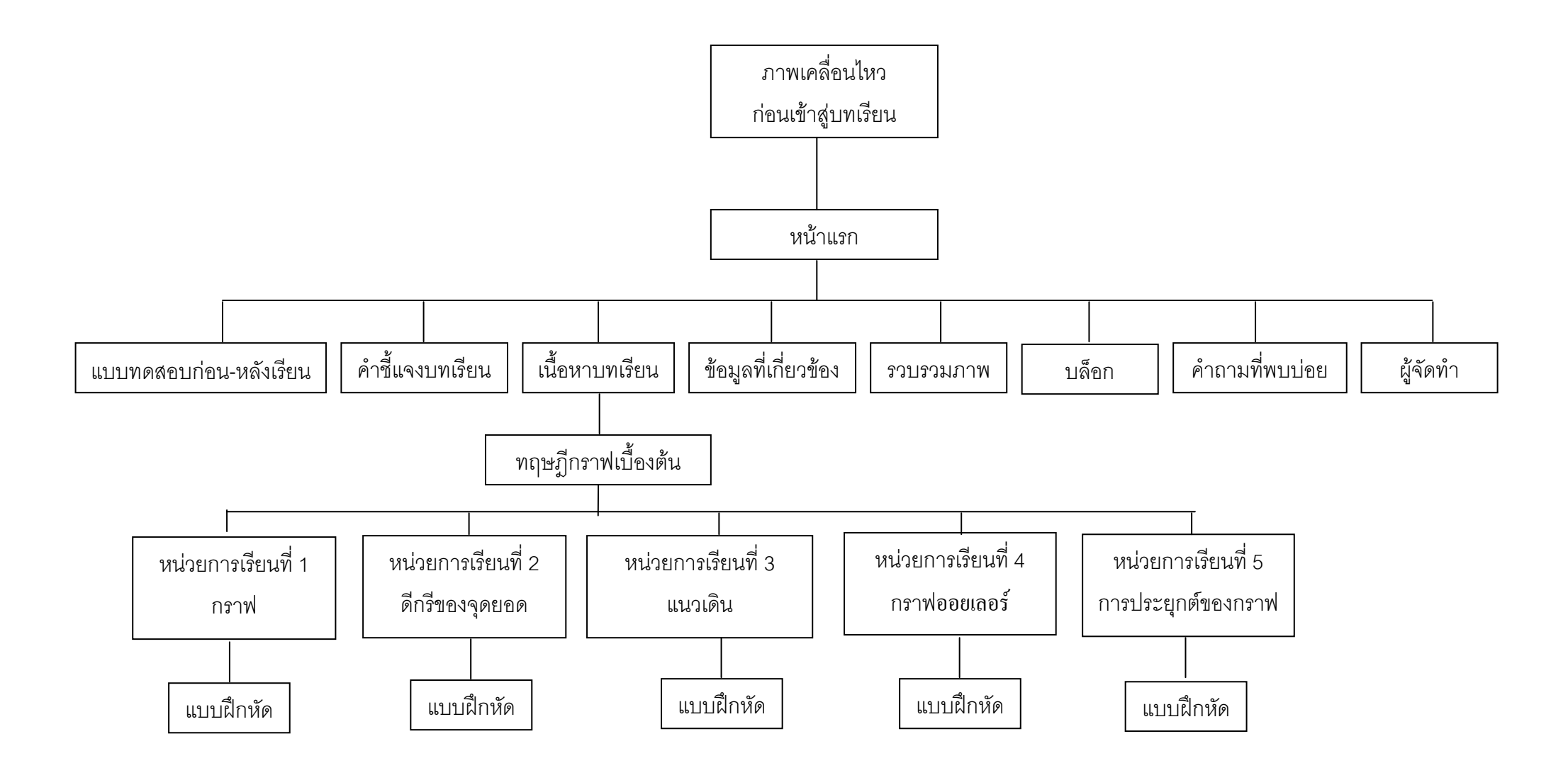

ภาพ 11 แสดงแผนผังโครงสร้างบทเรียนบนเครือข่ายอินเทอร์เน็ต เรื่อง ทฤษฎีกราฟเบื้องต้น กลุ่มสาระการเรียนรู้คณิตศาสตร์ โดยใช้ปัญหาเป็นฐาน (PBL) ้สำหรับนักเรียนช่วงชั้นที่ 4

### 3.4 ขั้นตอนการพัฒนาบทเรียนบนเครือข่ายอินเทอร์เน็ต

ในขั้นการผลิตและพัฒนาบทเรียนบนเครือข่ายอินเทอร์เน็ต เรื่อง ทฤษฎีกราฟ ้เบื้องต้น กลุ่มสาระการเรียนรู้คณิตศาสตร์ โดยใช้ปัญหาเป็นฐาน (PBL) สำหรับนักเรียนช่วงชั้นที่ 4 ์ นี้ ผู้ศึกษาค้นคว้าได้ดำเนินการผลิตตามผังโครงสร้าง (Flowchart) ที่แสดงไว้ในภาพ 10 โดยใช้ เครื่องมือในการสร้าง ดังนี้

1. โปรแกรมระบบปฏิบัติการ Windows Me, XP

่ 2 เครื่องคอมพิวเตอร์ที่ใช้บริการอินเทอร์เน็ต

3. โปรแกรมที่เป็นเครื่องมือที่ใช้ในการสร้างเว็บเพจ (Webpages)

4. โปรแกรมที่ใช้ในการออกแบบ Webpages ในแต่ละหน้า ได้แก่ HTML Editor เช่น Macromedia Dreamwaver 8, Frontpage 2003, Namo Web Editor 5 และ ASP 5. โปรแกรมที่ใช้ในการคคกแบบข้อสอบก่อนเรียน และหลังเรียนและ

แบบทดสอบในแต่ละบท โดยข้อสอบจะทำการสุ่มขึ้นมา (Random) ได้แก่ ASP (Active Server Page)

่ 6. โปรแกรมที่ใช้ในการกำหนดภาพเครื่องไหว และลูกเล่นต่าง ๆ ใน Webpages ได้แก่ Macromedia Flash 8, Swish 2.0, Cool Editor Pro, Java Script 7. โปรแกรมตกแต่งภาพที่ใช้ในการสร้างภาพขึ้นบน Webpage แต่ละหน้า

ได้แก่ Adobe Photoshop version 9.0, Adobe Image Ready

ในขั้นตอนนี้จะมีการพัฒนาในด้านต่าง ๆ ไปด้วย ซึ่งได้แก่

1. การพัฒนาเนื้อหาความรู้ ซึ่งจะดำเนินการโดยการปรึกษาผู้เชี่ยวชาญด้าน เนื้อหา ได้ให้ข้อเสนอแนะในการปรับปรุง แก้ไข

2. พัฒนาฝึกปฏิบัติในแต่ละหน่วยของเนื้อหา โดยให้มีการฝึกปฏิบัติเพื่อให้ ผู้เรียนเกิดความรู้ความเข้าใจมากยิ่งขึ้น

3. พัฒนากิจกรรมการเรียนการสอนให้มีประสิทธิภาพมากยิ่งขึ้น ให้ผู้เรียนได้ มีส่วนร่วมและการให้ผลย้อนกลับทันทีทันใด

3.5 พัฒนาและดำเนินการ

การพัฒนาบทเรียนบนเครือข่ายอินเทอร์เน็ต กลุ่มสาระการเรียนรู้วิทยาศาสตร์ เรื่อง ทฤษฎีกราฟเบื้องต้น จะต้องผ่านการตรวจสอบจากลุ่มผู้เชี่ยวชาญเพื่อทำการแก้ไข โดย แบ่งเป็นผู้เชี่ยวชาญด้านเนื้อหาเพื่อประเมินความตรงเชิงประจักษ์ (Face Validity) เป็น ผู้ตรวจสอบความตรงในประเด็นหลัก ประเด็นย่อย ครอบคลุมเนื้อหา ความชัดเจน

#### 3.6. การประเมินบทเรียนบนเครือข่ายอินเทอร์เน็ต

3.6.1 แบบประเมินบทเรียนบนเครือข่ายคินเทคร์เน็ต เป็นแบบประเมินบาตรา ส่วนประมาณค่า (Rating Scale) ตามแบบของลิเคอร์ท (Likert) แบบ 5 ระดับ โดยให้คะแนน หรือการกำหนดค่า (บุญชุม ศรีสะอาด, 2545, หน้า 100)

> ระดับค่าประเมิน 5 แปลความว่า เหมาะสมดีมาก ระดับค่าประเมิน 4 แปลความว่า เหมาะสมดี ระดับค่าประเมิน 3 แปลความว่า เหมาะสมปานกลาง ระดับค่าประเมิน 2 แปลความว่า เหมาะสมพอใช้ ระดับค่าประเมิน 1 แปลความว่า เหมาะสมควรปรับปรุง

3.6.2 การพัฒนาแบบประเมิน ผู้ศึกษาค้นคว้าได้ศึกษาจากเอกสาร ตำรา คู่มือเกี่ยวกับการวัดและประเมินผล ทั้งจากเอกสารทางวิชาการ ผลงานทางวิชาการ วิทยานิพนธ์ ที่เกี่ยวกับบทเรียบบบครือข่ายคิบเทคร์เบ็ต

3.6.3 ร่างแบบประเมิน โดยนำแนวคิดจากข้อ 1 มาประยุกต์ใช้ โดยกำหนด รูปแบบแล้วสร้างแบบประเมิน

3.6.4 นำแบบประเมินไปให้คาจารย์ที่ปรึกษาตรวจสอบ เพื่อขอความเห็นชอบ ในการใช้แบบประเมินบทเรียนบนเครือข่ายคินเทคร์เน็ต

3.6.5 นำแบบประเมินที่ได้ไปให้ผู้เชี่ยวชาญทางด้านเนื้อหา บทเรียนบน เครือข่ายอินเทอร์เน็ตและการออกแบบกราฟิก ด้านข้อสอบ ด้านละ 3 ท่าน โดยผู้ประเมิน ต้องมีคุณลักษณะดังต่อไปนี้

- เป็นผู้ที่มีความรู้ ความเข้าใจเกี่ยวกับบทเรียนบนเครือข่ายอินเทอร์เน็ต

- เป็นผู้ที่มีประสบการณ์ในการออกแบบและพัฒนาบทเรียนบนเครือข่าย

คินเทคร์เน็ต

- เป็นผู้มีความรู้ความเข้าใจเกี่ยวกับเนื้อหากลุ่มสาระการเรียนรู้ ึ คณิตศาสตร์ เรื่อง ทฤษฎีกราฟเบื้องต้น

โดยได้ผลการประเมินดังนี้

ผลการวิเคราะห์การประเมินคุณภาพบทเรียนบนเครือข่ายอินเทอร์เน็ต เรื่อง ทฤษฎี ี กราฟเบื้องต้น กลุ่มสาระการเรียนรู้คณิตศาสตร์ โดยใช้ปัญหาเป็นฐาน (PBL) ลำหรับนักเรียน ช่วงชั้นที่ 4 มีรายละเอียดดังตาราง 3

ตาราง 3 แสดงความคิดเห็นของผู้เชี่ยวชาญเกี่ยวกับคุณภาพบทเรียนบนเครือข่ายอินเทอร์เน็ต เรื่อง ทฤษฎีกราฟเบื้องต้น กลุ่มสาระการเรียนรู้คณิตศาสตร์ โดยใช้ปัญหาเป็นฐาน (PBL) สำหรับนักเรียนช่วงชั้นที่ 4

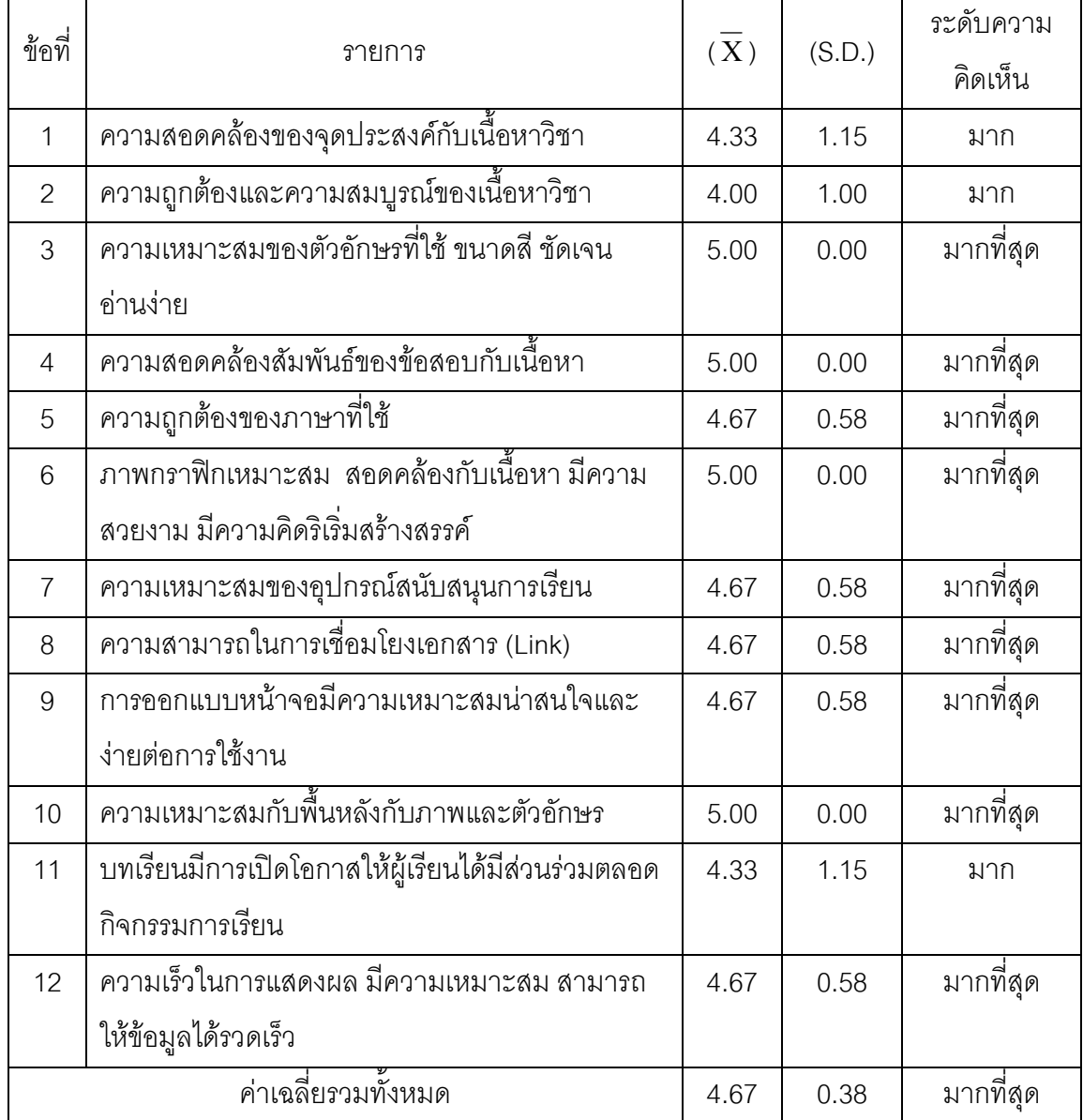

ิ จากตาราง 3 ผลการประเมินของผู้เชี่ยวชาญ พบว่ามีความคิดเห็นต่อบทเรียนบน เครือข่ายอินเทอร์เน็ต ด้านความเหมาะสมของตัวอักษรที่ใช้ ขนาดสี ชัดเจน อ่านง่าย มีค่าเฉลี่ย ้สูงสุด (5.00) ด้านความสอดคล้องสัมพันธ์ของข้อสอบกับเนื้อหา (5.00) ด้านภาพกราฟิก เหมาะสม สอดคล้องกับเนื้อหา มีความสวยงาม มีความคิดริเริ่มสร้างสรรค์(5.00) ด้านความ ่ เหมาะสมกับพื้นหลังกับภาพและตัวอักษร (5.00) รองลงมาคือด้านความถูกต้องของภาษาที่ใช้ (4.67) ด้านความเหมาะสมของอุปกรณ์สนับสนุนการเรียน (4.67) ด้านความสามารถใน การเชื่อมโยงเอกสาร (Link) (4.67) ด้านการออกแบบหน้าจอมีความเหมาะสมน่าสนใจและง่ายต่อ การใช้งาน (4.67) ด้านความเร็วในการแสดงผล มีความเหมาะสม สามารถให้ข้อมูลได้รวดเร็ว (4.67) มีความเหมาะสมอยู่ในระดับ**ดีมาก** ด้านความสอดคล้องของจุดประสงค์กับเนื้อหาวิชา (4.33) ด้านบทเรียนมีการเปิดโอกาสให้ผู้เรียนได้มีส่วนร่วมตลอดกิจกรรมการเรียน (4.33) ด้าน ี ความถูกต้องและความสมบูรณ์ของเนื้อหาวิชา (4.00) มีความเหมาะสมอยู่ในระดับ**มาก** และ บทเรียนบนเครือข่ายอินเทอร์เน็ต มีค่าเฉลี่ย 4.67 ซึ่งมีความเหมาะสมอยู่ในระดับ**มากที่สุด** 

### 4. ขั้นการนำไปทดลองใช้ (Implementation)

ผู้ศึกษาค้นคว้าได้นำบทเรียนบนเครือข่ายอินเทอร์เน็ต เรื่อง ทฤษฎีกราฟเบื้องต้น กลุ่มสาระการเรียนรู้คณิตศาสตร์ โดยใช้ปัญหาเป็นฐาน (PBL) สำหรับนักเรียนช่วงชั้นที่ 4 ที่ผลิต ์ขึ้นนั้นไปทดลองใช้กับนักเรียนที่ไม่ใช่กลุ่มตัวอย่าง ที่ได้จากการเลือกแบบเจาะจง ซึ่งเป็นนักเรียน ชั้นมัธยมศึกษาปีที่ 5 ที่กำลังศึกษาอยู่ในภาคเรียนที่ 2 ปีการศึกษา 2550 ดังนี้

4.1 ทดลองเป็นรายบุคคล 3 คน

4.2 ทดลองเป็นกลุ่มย่อย 9 คน

4.3 ทดลองภาคสนาม 30 คน

ซึ่งผู้ศึกษาค้นคว้าจะได้นำผลที่ได้ไปปรับปรุงแก้ไขเพื่อนำไปใช้ในขั้นประเมินกับ กลุ่มตัวอย่าง ที่ได้จากการเลือกแบบเจาะจง

# 5 ประเมินผลการทดลองใช้บทเรียนบนเครือข่ายอินเทอร์เน็ตจากแบบ สอบถามความคิดเห็นจากนักเรียน (Evaluation)

5.1 นำบทเรียนบนเครือข่ายอินเทอร์เน็ต เรื่อง ทฤษฎีกราฟเบื้องต้น กลุ่มสาระ การเรียนรู้คณิตศาสตร์ โดยใช้ปัญหาเป็นฐาน (PBL) ลำหรับนักเรียนช่วงชั้นที่ 4 พร้อมทั้ง แบบทดสอบความรู้ความเข้าใจของกลุ่มตัวอย่างที่มีต่อบทเรียนบนเครือข่ายอินเทอร์เน็ต เรื่อง ทฤษฎีกราฟเบื้องต้น กลุ่มสาระการเรียนรู้คณิตศาสตร์ โดยใช้ปัญหาเป็นฐาน (PBL) สำหรับ นักเรียนช่วงชั้นที่ 4 ที่ได้รับการปรับปรุงแก้ไขแล้วไปใช้กับกลุ่มตัวอย่าง โดยการให้กลุ่มตัวอย่าง ได้เรียนจากบทเรียนบนเครือข่ายคินเทคร์เน็ต

5.2 นำแบบทดสอบความรู้ความเข้าใจของบทเรียนบนเครือข่ายอินเทอร์เน็ต เรื่อง ิทฤษฎีกราฟเบื้องต้น กลุ่มสาระการเรียนรู้คณิตศาสตร์ โดยใช้ปัญหาเป็นฐาน (PBL) สำหรับ นักเรียนช่วงชั้นที่ 4 ที่ได้จากกลุ่มตัวอย่างมาตรวจสอบให้คะแนนเพื่อประเมินผลการเรียนรู้ของกลุ่ม ตัวคะ่าง

5.3 ตรวจสอบความสมบรณ์ของแบบประเมินที่ได้รับคืนมาทั้งหมด เพื่อคัดเลือกที่ สมบูรณ์ไว้วิเคราะห์และรวบรวมไว้เป็นหมวดหมู่

5.4 วิเคราะห์ข้อมูลโดยนำมาแจกแจงความถี่แต่ละรายการแล้ววิเคราะห์ข้อมูล 5.5 วิเคราะห์ข้อมูลหาค่าเฉลี่ยคะแนนความคิดเห็น และแปลความหมายของ ้ คะแนนโดยถือเกณฑ์ (บุญชุม ศรีสะอาด, 2535, หน้า 100) ดังนี้

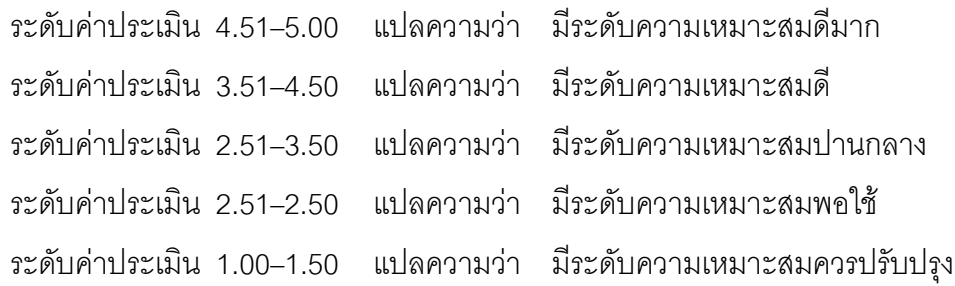

6. เผยแพร่บทเรียน

ผู้ศึกษาค้นคว้าได้นำบทเรียนบนเครือข่ายอินเทอร์เน็ต เรื่อง ทฤษฎีกราฟเบื้องต้น ึกลุ่มสาระการเรียนรู้คณิตศาสตร์ โดยใช้ปัญหาเป็นฐาน (PBL) สำหรับนักเรียนช่วงชั้นที่ 4 ที่ผ่าน การปรับปรุงแก้ไขแล้ว ไปเผยแพร่บนเครือข่ายอินเทอร์เน็ต

### การเก็บรวบรวมข้อมูล

ในการดำเนินการเก็บรวบรวมข้อมูลมีการดำเนินการดังนี้

1 ขอหนังสือแนะนำตัวและรับรองการศึกษาค้นคว้าด้วยตนเองจากบัณฑิตวิทยาลัย ้มหาวิทยาลัยนเรศวร เพื่อนำไปประกอบในการดำเนินการขอความร่วมมือจากสถานศึกษาใน การใช้บทเรียนบนเครือข่ายอินเทอร์เน็ต เรื่อง ทฤษฎีกราฟเบื้องต้น กลุ่มสาระการเรียนรู้ ิ คณิตศาสตร์ โดยใช้ปัญหาเป็นฐาน (PBL) สำหรับนักเรียนช่วงชั้นที่ 4

2. นำหนังสือรับรองไปขออนุญาตผู้อำนวยการโรงเรียนนิยมศิลป์อนุสรณ์ เพื่อขอ ้ความอนุเคราะห์ในการทำการเรียนจากบทเรียนบนเครือข่ายอินเทอร์เน็ต เรื่อง ทฤษฎีกราฟ เบื้องต้น กลุ่มสาระการเรียนรู้คณิตศาสตร์ โดยใช้ปัญหาเป็นฐาน (PBL) สำหรับนักเรียนช่วงชั้นที่ 4 ้พร้อมทั้งตอบแบบประเมินความคิดเห็นและแบบสอบถามความรู้ความเข้าใจที่มีต่อบทเรียนข้างต้น

3. ติดตามเก็บรวบรวมแบบประเมินต่าง ๆ ข้างต้น จากผู้เชี่ยวชาญและกลุ่มตัวอย่าง บำแบบประเมินมาวิเคราะห์ผลทางสถิติ

### การวิเคราะห์ข้อมูล

- 1. สถิติที่ใช้ในการหาคุณภาพของเครื่องมือ ได้แก่
	- 1.1 ค่าเฉลี่ย  $\overline{X}$  =  $\frac{\sum X}{n}$

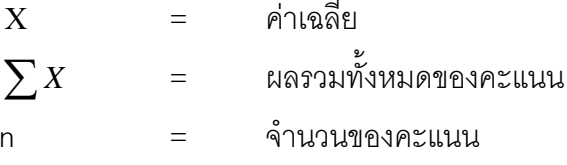

1.2 ส่วนเบี่ยงเบนมาตรฐาน (Standard Deviation : S.D.)

S.D. = 
$$
\sqrt{\frac{n \sum X^2 - (\sum X)^2}{n(n-1)}}
$$

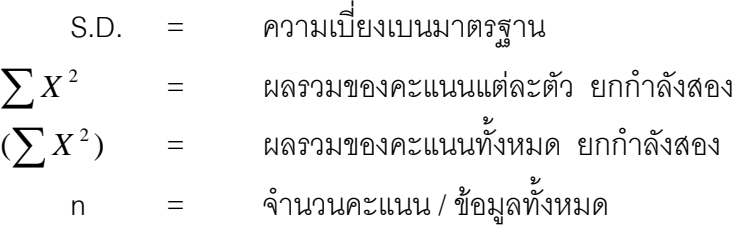

1.3 ทดสอบค่าที่ (t – test Dependent) ใช้ทดสอบความแตกต่างระหว่างคะแนน เฉลี่ย 2 ค่าที่ได้ ของแบบทดสอบวัดผลส้มฤทธิ์ทางการเรียนก่อนเรียนและหลังเรียน (บุญชม ศรีสะอาด, 2535)

$$
t = \frac{\sum D}{\sqrt{n \sum D^2 - (\sum D)^2}}
$$
\n
$$
(n-1)
$$

t = ค่าสถิติที่จะใช้เปรียบเทียบระหว่างค่าวิกฤต เพื่อทราบความมี นัยสำคัญ

= จำนวนกลุ่มตัวอย่าง หรือจำนวนคู่คะแนน  $\overline{n}$ 

### 2. สถิติที่ใช้ในการคำนวณหาประสิทธิภาพ

สูตรที่ 1 E<sub>1</sub> =  $\frac{\sum X}{N} \times 100$  (หรือ)  $\frac{\overline{X}}{4} \times 100$ 

เมื่อ E, คือ ประสิทธิภาพของกระบวนการ  $\sum X$  คือ คะแนนรวมของแบบฝึกหัดหรืองาน<br>A คือ คะแนนเต็มของแบบฝึกหัดทุกชิ้นรวมกัน .<br>N คือ จำนวนผู้เรียน สูตรที่ 2 E<sub>2</sub> =  $\frac{\sum F}{N} \times 100$  (หรือ)  $\frac{\overline{X}}{R} \times 100$ ู<br>เมื่อ E<sub>2</sub> คือ ประสิทธิภาพของผลลัพธ์  $\sum F$  คือ คะแนนรวมของผลลัพธ์หลังเรียน B คือ คะแนนเต็มของการสอบหลังเรียน คือ จำนวนผู้เรียน  $\overline{N}$ 

#### 3. สถิติที่ใช้หาคุณภาพของแบบทดสอบ

แบบวัดผลสัมฤทธิ์ทางการเรียนของบทเรียนบนเครือข่ายอินเทอร์เน็ต เรื่อง ทฤษฎี ี กราฟเบื้องต้น กลุ่มสาระการเรียนรู้คณิตศาสตร์ โดยใช้ปัญหาเป็นฐาน (PBL) สำหรับนักเรียน ช่วงชั้นที่ 4 สถิติที่ใช้คือ ค่าดัชนีความสอดคล้อง (Index of Consistency : IOC) , ค่าความยาก

ี ของแบบทดสอบรายข้อ (P) . ค่าอำนาจจำแนกของแบบทดสอบรายข้อ (r) และค่าความเชื่อมั่น ขคงแบบทดสคบทั้งฉบับ (R)

3.1 การหาค่าดัชนีความสอดคล้อง (IOC) ใช้สูตรคือ

$$
LOC = \frac{\sum R}{n}
$$

\_\_|<br>| 1 | ค IOC หมายถึง ค่าดัชนีความสอดคล้องมีค่าอยู่ระหว่าง –1 ถึง +1

 $\sum R$  หมายถึง ผลรวมของการพิจารณาของผู้เชี่ยวชาญ

หมายถึง จำนวนผู้เชี่ยวชาญ  $N$ 

การแปลความหมายของค่าดัชนีความสอดคล้อง (IOC) ค่า IOC มากกว่าหรือ

เท่ากับ 0.5 ขึ้นไป ถือว่าวัดได้สอดคล้องกัน (ล้วน สายยศและอังคนา สายยศ, 2539. หน้า 249)

3.2 การหาค่าความยากของแบบทดสอบรายข้อ (P) ใช้สุตรคือ

$$
P = \frac{PH + PL}{2n}
$$

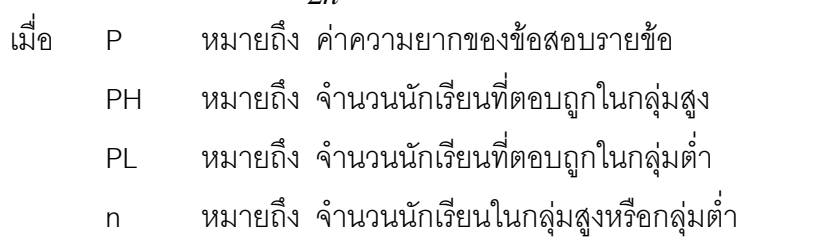

ี<br>การแปลความหมาย หากค่า P มีค่าตั้งแต่ .20 -.80 ถือว่า ข้อสอบข้อนั้นมี ความยากพอเหมาะ (เทียมจันทร์ พานิชย์ผลินไชย, 2539)

3.3 ค่าอำนาจจำแนกของแบบทดสอบรายข้อ (r)ใช้สูตรคือ

$$
r = \frac{PH - PL}{n}
$$

หมายถึง ค่าอำนาจจำแนกของข้อสอบรายข้อ ี่<br>เบ็ค  $\mathsf{r}$ PH หมายถึง จำนวนนักเรียนที่ตอบถูกในกลุ่มสูง PL หมายถึง จำนวนนักเรียนที่ตอบถูกในกลุ่มต่ำ หมายถึง จำนวนนักเรียนในกลุ่มสูงหรือกลุ่มต่ำ  $n$ ี<br>การแปลความหมาย หากค่า r มีค่าตั้งแต่ .20 ขึ้นไปถือว่า ข้อสอบข้อนั้นสามารถ

้จำแนกคนได้มาก (เทียมจันทร์ พานิชย์ผลินไชย 2539)

3.4 การหาค่าความเชื่อมั่นของแบบทดสอบทั้งฉบับ (r $_{\rm tt}$ ) ใช้สูตร

สูตรการคำนวณ 
$$
r_{tt} = \frac{K}{K-1} \left[ 1 - \frac{\sum pq}{s^2} \right]
$$

ในเมื่อ r<sub>"</sub> หมายถึง ค่าความเชื่อมั่น

์<br>K หมายถึง จำนวนข้อของแบบสอบถามทั้งหมด

P หมายถึง สัดส่วนจำนวนคนที่ทำข้อสอบได้ทั้งหมด

Q หมายถึง 1 – p

 $\text{S}^2$  หมายถึง ค่าความแปรปรวนของข้อสอบทั้งฉบับ

$$
S^{2} = \frac{\sum x^{2}}{N} - \left[\frac{\sum x}{N}\right]^{2}
$$

ี<br>การแปลความหมาย ค่าความเชื่อมั่นตั้งแต่ .80 ขึ้นไป ถือว่าแบบทดสอบนั้นมี ้ ค่าความเชื่อมั่นสูง (รวีวรรณ ชินะตระกูล, 2536, หน้า 142)